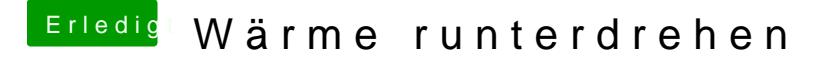

Beitrag von Humpti vom 17. Mai 2013, 20:05

Dann versuch mal die Methode. Ist etwas komplizierter, bringt aber das selbe Ergebnis.

[http://hackintosh-forum.de/ind &page=Thread](http://hackintosh-forum.de/index.php?page=Thread&threadID=9286)&threadID=9286